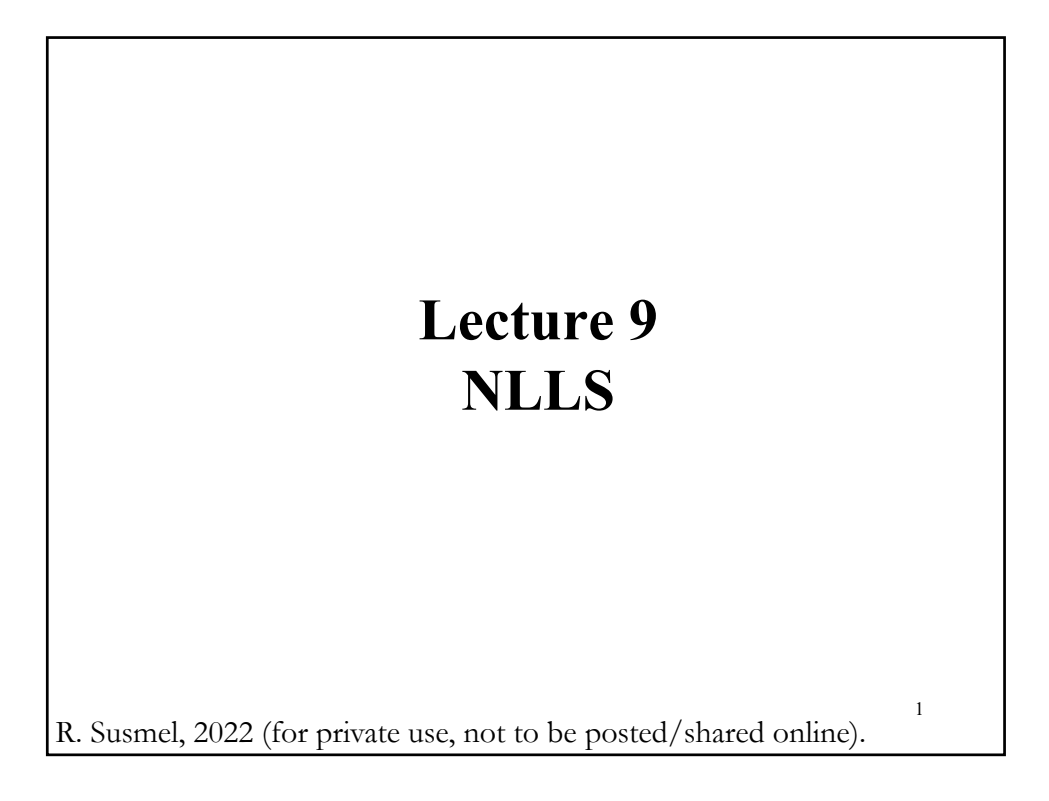

# **M-Estimation**

• An extremum estimator is one obtained as the optimizer of a criterion function, q(**z**, **b**).

#### **Examples**:

OLS: **b** = arg max { $-\sum_{i=1}^{T} e_i$  $^{2}$ = – **e'e** /T} MLE:  $\mathbf{b}_{\text{MLE}} = \arg \max \{ \ln L = \sum_{i=1}^{T} ln f(\mathbf{x}_i, y_i, \mathbf{b}) \}$ GMM:  $\mathbf{b}_{\text{GMM}} = \arg \max \{-g(\mathbf{x}_i, y_i, \mathbf{b})' \mathbf{W} g(\mathbf{x}_i, y_i, \mathbf{b})\}$ 

• There are two classes of extremum estimators:

- M-estimators: The objective function is a sample average or a sum. - Minimum distance estimators: The objective function is a measure of a *distance*.

• "M" stands for a maximum or minimum estimators *–*Huber (1967).

#### **M-Estimation**

- The objective function is a sample average or a sum.
- We want to minimize a population (first) moment:

 $\min_{\mathbf{b}} \mathbb{E}[q(\mathbf{z}, \beta)]$ 

– Using the LLN, we move from the population first moment to the sample average:

$$
\Sigma_{i=1}^T q(\mathbf{z}_i, \mathbf{b})/T \stackrel{p}{\longrightarrow} \mathrm{E}[q(\mathbf{z}, \boldsymbol{\beta})]
$$

– We want to obtain:  $\mathbf{b} = \argmin \sum_{i=1}^{T} q(\mathbf{z}_i, \mathbf{b})$  (or divided by T) – In general, we solve the f.o.c. (or zero-score condition):

Zero-Score: 
$$
\sum_{i=1}^{T} \frac{\partial q(\mathbf{z}_i, \mathbf{b})}{\partial \mathbf{b}'} = \mathbf{0}
$$

– To check the s.o.c., we define the (pd) Hessian:

$$
\mathbf{H} = \sum_{i=1}^{T} \frac{\partial^2 q(\mathbf{z}^i, \mathbf{b})}{\partial \mathbf{b} \partial \mathbf{b}'}
$$

#### **M-Estimation**

• If  $s(z, b) = \frac{\partial q(z_i, b)}{\partial b'}$  exists (almost everywhere), we solve  $\sum_{i=1}^{T} s(\mathbf{z}_i, \mathbf{b}) / T = 0$  (\*)

• If, in addition,  $E_X[s(z_i, b)] = \partial/\partial b' E_X[q(z, \beta)]$  –i.e., differentiation and integration are exchangeable*–*, then

$$
\mathrm{E}_{\mathrm{X}}[\frac{\partial q(\mathbf{z}_i,\boldsymbol{\beta})}{\partial \boldsymbol{\beta}'}]=\mathbf{0}.
$$

• Under these assumptions the M-estimator is said to be of *ψ-type* (*ψ=*   $s(z, b)$  = score). Often,  $b_M$  is taken to be the solution of (\*) without checking whether it is indeed a minimum).

• Otherwise, the M-estimator is of  $\rho$ -type. ( $\rho = q(\mathbf{z}_i, \mathbf{b})$ ).

#### • **Least Squares**  $-$  DGP:  $y_i = f(x_{1,i}, x_{2,i}, ..., x_{k,i}; \beta) + \varepsilon_i$ ,  $z = [y, x]$  $- q(z, \beta) = S(\beta) = \sum_{i=1}^{T} ε_i$  $I^2 = \sum_{i=1}^T (y_i - f(x_i, \beta))^2$ – Now, we move from population to sample moments  $- q(z, b) = S(b) = \sum_{i=1}^{T} e_i$  $\sum_{i=1}^{T} (y_i - f(x_i, \mathbf{b}))$ ଶ  $-$ **b**<sub>NLLS</sub> = argmin S(**b**) • **Maximum Likelihood** – Let  $f(x_i, \beta)$  be the pdf of the data.  $-L(x, \beta) = \prod_{i=1}^{T} f(x_i, \beta)$  $- \ln L(x, \beta) = \sum_{i=1}^{T} \ln f(x_i, \beta)$ – Now, we move from population to sample moments  $-q(\mathbf{z}, \mathbf{b}) = -\ln L(\mathbf{x}, \mathbf{b})$  $-$  **b**<sub>MLE</sub> = argmin { - ln  $L(x, b)$  } **M-Estimation: LS & ML**

# • Minimum  $L_p$ -estimators  $-q(\mathbf{z}, \mathbf{\hat{\beta}}) = (1/p) |\mathbf{x} - \mathbf{\beta}|^p$  for  $1 \le p \le 2$ - *s***(z, β)** =  $|\mathbf{x} - \beta|^{p-1}$  *x* – β < 0  $= -|{\bf x} - \beta|^{p-1}$  **x** –  $\beta > 0$ • Special cases:  $-p = 2$ : We get the sample mean (LS estimator for β).  $\mathbf{s}(\mathbf{z}, \boldsymbol{\beta}) = \sum_{i=1}^{T} (x_i - \mathbf{b}_M) = 0 \implies \mathbf{b}_M = \sum_{i=1}^{T} x_i / T$  $-p = 1$ : We get the sample median as the estimator with the least absolute deviation (LAD) for the median β. (There is no unique solution if *T* is even.) Note: Unlike LS, LAD does not have an analytical solving method. Numerical optimization is not feasible. Linear programming is used. **M-Estimation: Minimum <sup>L</sup>p-estimators**

### **The Score Vector**

\n- Let 
$$
X = \{X_1; X_2; \ldots\}
$$
 be *i.i.d.* \n
	\n- If  $s(z, b) = \partial q(z, \beta)/\partial b'$  exists, we solve\n  $\sum_{i=1}^{T} s(z_i, b_M)/T = 0$ \n
		\n- If  $s(z, b_0) = \partial q(z, \beta)/\partial b'$  exists, we solve\n  $\sum_{i=1}^{T} s(z_i, b_M)/T = 0$ \n
			\n- Using the LLN: \n  $\sum_{i=1}^{T} s(z_i, b_M)/T \longrightarrow E[s(z, b_0)] = 0$ \n
			\n- If  $V = \text{Var}[s(z, b_0)] = E[s(z, b) * s(z, b)']$  \n
				\n- If  $S(z, b) = \text{Var}[s(z, b_0)]$  and  $S(z, b_0)$  is a  $kxk$  matrix.
				\n- If  $S(z, b_0) = \text{Var}[s(z, b_0)/\partial b' + \text{Var}[s(z, b_0)]$  and  $S(z, b_0)/\partial b'$ .\n
				\n- Using the LLN: \n  $\sum_{i=1}^{T} [s(z_i, b_M) s(z_i, b_M)'] / T \longrightarrow \text{Var}[s(z, b_0)]$ \n
				\n- Using the Lindeberg-Levy CLT: \n  $\sum_{i=1}^{T} s(z_i, b) / \sqrt{T} \longrightarrow N(0, V)$ \n
				\n- Note: We have already shown these results for the ML case.
				\n

## **The Hessian Matrix**

- $H(z, b) = E[\partial s(z, b)/\partial b] = E[\partial^2 s(z, b)/\partial b \partial b']$
- Using the LLN:  $\sum_{i=1}^{T} [\partial s(z_i, b_M) / \partial b]/T \stackrel{p}{\longrightarrow} H(z, b_0)$

• In general, the Information (Matrix) Equality does not hold. That is,  $H \neq V$ . The equality only holds if the model is correctly specified.

#### **The Asymptotic Theory**

• We have all the tools to derive the asymptotic distribution of  $\mathbf{b}_M$ .

Recall the Mean Value Theorem:

 $f(x) = f(a) + f'(b) (x - a)$   $a < b < x$ 

Apply MVT to the score, with  $\mathbf{b}_0 < \mathbf{b}^* < \mathbf{b}_M$ :

$$
\sum_{i=1}^{T} s(\mathbf{z}_i, \mathbf{b}_M) = \sum_{i=1}^{T} s(\mathbf{z}_i, \mathbf{b}_0) + \sum_{i=1}^{T} H(\mathbf{z}_i, \mathbf{b}^*) \left( \mathbf{b}_M - \mathbf{b}_0 \right)
$$
  
\n
$$
0 = \sum_{i=1}^{T} s(\mathbf{z}_i, \mathbf{b}_0) + \sum_{i=1}^{T} H(\mathbf{z}_i, \mathbf{b}^*) \left( \mathbf{b}_M - \mathbf{b}_0 \right)
$$
  
\n
$$
\Rightarrow (\mathbf{b}_M - \mathbf{b}_0) = [\sum_{i=1}^{T} H(\mathbf{z}_i, \mathbf{b}^*)]^{-1} \sum_{i=1}^{T} s(\mathbf{z}_i, \mathbf{b}_0)
$$
  
\n
$$
\Rightarrow \sqrt{T} (\mathbf{b}_M - \mathbf{b}_0) = [\sum_{i=1}^{T} H(\mathbf{z}_i, \mathbf{b}^*)]^{-1} \sum_{i=1}^{T} s(\mathbf{z}_i, \mathbf{b}_0) / \sqrt{T}
$$
  
\nThe asymptotic distribution of  $\mathbf{b}_M$  is driven by  $\sum_{i=1}^{T} s(\mathbf{z}_i, \mathbf{b}_0) / \sqrt{T}$ 

## **The Asymptotic Theory**

• **Theorem**: Consistency of M-estimators Let  $\{X = X_1; X_2; \ldots\}$  be *i.i.d.* and assume (1) **b** ∈ **B**, where **B** is compact. (*"compact"*) (2)  $[\sum_i q(\mathbf{X}_i; \mathbf{b})/T] \xrightarrow{p} g(\mathbf{b})$  uniformly in **b** for some continuous function g:  $\mathbf{B} \rightarrow \mathbf{R}$  (*"continuity"*) (3)  $g(b)$  has a unique global minimum at  $b_0$ . ("*identification"*) Then,  $\boldsymbol{b}_M \stackrel{p}{\longrightarrow} \mathbf{b}_0$ Remark: a) Since **<sup>X</sup>** are *i.i.d*. by the LLN (without uniformity) it must hold  $g(\mathbf{b}) = E_X[q(\mathbf{X}; \mathbf{b})],$  thus  $E_X[q(\mathbf{z}, \mathbf{b}_0)] = \min_{\mathbf{b} \in \mathbf{B}} E_X[q(\mathbf{z}; \boldsymbol{\beta})].$ b) If **B** is not compact, find a compact subset  $B_0$ , with  $b_0 \in B_0$ and  $P[\mathbf{b}_M \in \mathbf{B}_0] \to 1$ .

#### **The Asymptotic Theory**

**Theorem**: Asymptotic Normality of M-estimators Assumptions: (1)  $\mathbf{b}_M \xrightarrow{p} \mathbf{b}_0$  for some  $\mathbf{b}_0 \in \mathbf{B}$ . (2)  $\mathbf{b}_M$  is of  $\psi$ *-type* and **s** is continuously (for almost all  $\mathbf{x}$ ) differentiable w.r.t. **b**.  $(3)$   $\sum_{i=1}^{T} [\partial s(z_i, b) / \partial b] / T|_{b=b^*} \xrightarrow{p} H(z, b_0)$  for  $b^* \xrightarrow{p} b_0$ (4)  $\sum_{i=1}^{T} s(z_i, b) / \sqrt{T} \xrightarrow{d} N(0, V_0)$   $V_0 = \text{Var}[s(z, b_0)] < \infty$ Then,  $\sqrt{T} (\mathbf{b}_M - \mathbf{b}_0) = [\sum_{i=1}^T \mathbf{H}(\mathbf{z}_i, \mathbf{b}*)]^{-1} \sum_{i=1}^T \mathbf{s}(\mathbf{z}_i, \mathbf{b}_0)$  $\Rightarrow$   $\sqrt{T}$  (  $\boldsymbol{b}_M - \boldsymbol{b}_0$ )  $\stackrel{d}{\longrightarrow}$   $N(0, H_0^{-1}V_0 H_0^{-1})$ **-**  $V = \mathbb{E}[\mathbf{s}(\mathbf{z}, \mathbf{b}) \ \mathbf{s}(\mathbf{z}, \mathbf{b})'] = \mathbb{E}[(\partial \mathbf{q}(\mathbf{z}, \mathbf{b}) / \partial \mathbf{b})' (\partial \mathbf{q}(\mathbf{z}, \mathbf{b}) / \partial \mathbf{b})]$  $\mathbf{H} = \partial \mathbf{s}(\mathbf{z}, \mathbf{b}) / \partial \mathbf{b} = \mathrm{E}[\partial^2 \mathbf{q}(\mathbf{z}, \mathbf{b}) / \partial \mathbf{b} \partial \mathbf{b}^{\dagger}]$ 

# **Asymptotic Normality** • Summary -  $b_M \stackrel{p}{\longrightarrow} b_0$ -  $\mathbf{b}_M \stackrel{a}{\longrightarrow} N(\mathbf{b}_0, \text{Var}[\mathbf{b}_0])$  $-$  Var[ $\bm{b}_M$ ] = (1/T)  $\bm{H}_0^{-1}\bm{V}_0\bm{H}_0^{-1}$ - If the model is correctly specified: -**H** = **V**. Then,  $Var[\mathbf{b}] = V_0$  $- H$  and **V** are evaluated at  $\mathbf{b}_0$ :  $- \mathbf{H} = \sum_i [\partial^2 q(\mathbf{z}_i; \mathbf{b}) / \partial \mathbf{b} \partial \mathbf{b}^{\dagger}]$  $\mathbf{V} = \sum_i [\partial q(\mathbf{z}_i; \mathbf{b}) / \partial \mathbf{b}][\partial q(\mathbf{z}_i; \mathbf{b}) / \partial \mathbf{b}']$

## **M-Estimation: Example**

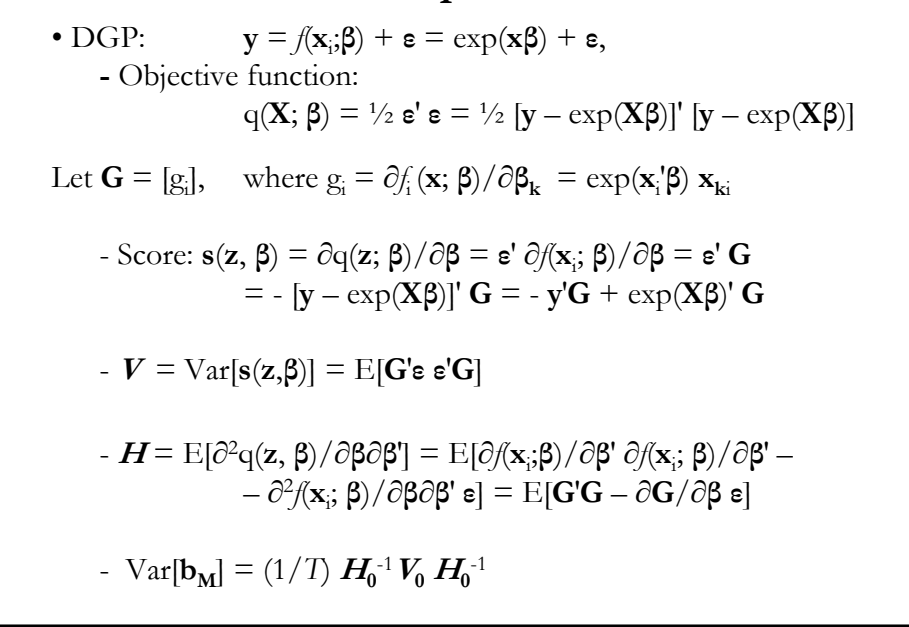

#### **M-Estimation: Example**

• Var[ 
$$
\mathbf{b}_M
$$
] = (1/T)  $\mathbf{H}_0^{-1} \mathbf{V}_0 \mathbf{H}_0^{-1}$ 

• We approximate ("estimate")

$$
\text{Var}[\boldsymbol{b}_M] = (1/T) \{ \sum_i [\partial \mathbf{s}(\mathbf{z}_i, \boldsymbol{b}_M) / \partial \mathbf{b}] \}^{-1} [\sum_i \mathbf{s}(\mathbf{z}_i, \boldsymbol{b}_M) \mathbf{s}(\mathbf{z}_i, \boldsymbol{b}_M)]
$$

$$
\{ \sum_i [\partial \mathbf{s}(\mathbf{z}_i, \boldsymbol{b}_M) / \partial \mathbf{b}] \}^{-1}
$$

$$
\mathbf{s}(\mathbf{z}_i, \boldsymbol{b}_M) = -\left[\exp(\mathbf{x}_i \cdot \boldsymbol{b}_M) \mathbf{x}_i\right] \cdot \left[y_i - \exp(\mathbf{x}_i \cdot \boldsymbol{b}_M)\right] = -\mathbf{x}_i \cdot \exp(\mathbf{x}_i \cdot \boldsymbol{b}_M) \cdot \mathbf{e}_i
$$

#### **Two-Step M-Estimation**

• Sometimes, nonlinear models depend not only on our parameter of interest **β**, but nuisance parameters or unobserved variables in some way. It is common to estimate **β** using a "two-step" procedure:

1<sup>st</sup>-stage:  $y_2 = g(w; \gamma) + v$   $\implies$  we estimate  $\gamma$ , say **c**  $2<sup>nd</sup>$ -stage **y** =  $f(x; \beta, c)$  + **ε**  $\implies$  we estimate  $\beta$ , given **c**.

• The objective function: min<sub>B</sub> { $\sum_i q(\mathbf{x}; \beta, \mathbf{c}) = \mathbf{\varepsilon}^* \mathbf{\varepsilon}$ }

#### • **Examples**:

- (i) DHW Test for endogeneity
- (ii) Weighted NLLS:  $\min_{\mathbf{g}} {\sum_i (\mathbf{y} f(\mathbf{x}; \mathbf{\beta}))^2} / g(\mathbf{z}; \mathbf{c})$
- (iii) Selection Bias Model:  $\mathbf{y} = \mathbf{X}\boldsymbol{\beta} + \boldsymbol{\delta} \hat{\mathbf{h}} + \boldsymbol{\epsilon} \quad \hat{\mathbf{h}} = G(\mathbf{z}, \mathbf{c})$ .

#### **Two-Step M-Estimation**

- Properties --Pagan (1984, 1986), *generated regressors*:
	- Consistency. We need to apply a uniform weak LLN.
	- Asymptotic normality: We need to apply CLT.

• Two interesting results:

- The 2S estimator can be consistent even in some cases where *g*(**z**;**γ**) is not correctly specified –i.e., situations where **c** may be inconsistent. - The S.E. –i.e., Var[b<sub>2S</sub>]– needs to be adjusted by the 1<sup>st</sup> stage estimation, in most cases.

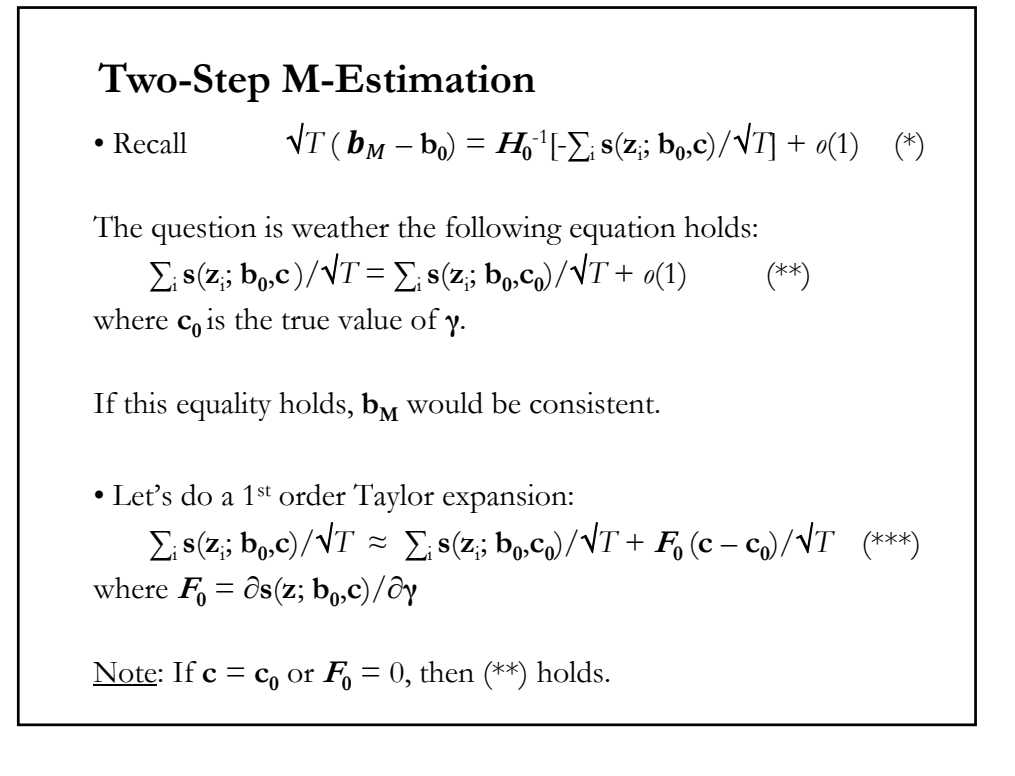

#### **Two-Step M-Estimation**

• We can also write  $\sqrt{T} (\mathbf{c} - \mathbf{c}_0) = \mathbf{H}_{c0}^{-1} [-\sum_i \mathbf{s}(\mathbf{w}_i, \mathbf{c}) / \sqrt{T}] + o(1)$  $= \sum_i \mathbf{h}(\mathbf{w}_i, \mathbf{c})/\sqrt{T} + o(1)$ 

• Then, substituting back in  $(***)$  and then in  $(*)$ , we have  $\mathbf{\nabla}T\left(\mathbf{b}_{M}-\mathbf{b}_{0}\right)=\mathbf{H}_{0}^{-1}[-\sum_{i}\mathbf{r}(\mathbf{z}_{i};\mathbf{b}_{0},\mathbf{c}_{0})/\mathbf{\nabla}T]+\rho(1),$  (\*\*\*\*)

where **r**( $z$ <sub>i</sub>; **b**<sub>0</sub>,**c**<sub>0</sub>) = **s**( $z$ <sub>i</sub>; **b**<sub>0</sub>,**c**<sub>0</sub>) + *F***<sub>0</sub> h(** $w$ **<sub>i</sub>, <b>c**<sub>0</sub>)

Note: Difference between (\*) and (\*\*\*\*):  $\mathbf{r}(\mathbf{z}_i, \mathbf{b}_0, \mathbf{c}_0)$  replaces  $\mathbf{s}(\mathbf{z}_i, \mathbf{b}_0, \mathbf{c})$ . The second term in  $\mathbf{r}(\mathbf{z}_i, \mathbf{b}_0, \mathbf{c}_0)$  reflects the 1<sup>st</sup>-stage adjustment.

• Var[
$$
\boldsymbol{b}_M
$$
] = (1/T)  $\boldsymbol{H}_0^{-1}$  Var[ $\mathbf{r}(\mathbf{z}_i; \mathbf{b}_0, \mathbf{c}_0)$ ]  $\boldsymbol{H}_0^{-1}$ 

## **Applications**

- Heteroscedastity Autocorrelation Consistent (HAC) Variance-Covariance Matrix
	- Non-spherical disturbances in NLLS
- Quasi Maximum Likelihood (QML)
	- Misspecified density assumption in ML
	- Information Equality may not hold

#### **Special case of M-estimation: NL Regression**

- We start with a regression model:  $y_i = f(x_i, \beta) + \varepsilon_i$
- Q: What makes a regression model *nonlinear*?

• Recall that OLS can be applied to nonlinear functional forms. But, for OLS to work, we need *intrinsic linearity* –i.e., the model linear in the parameters.

**Example**: A nonlinear functional form, but intrinsic linear:

 $y_i = \exp(\beta_1) + \beta_2 * x_i + \beta_3 * x_i^2 + \varepsilon_i$ 

**Example**: A non intrinsic linear model:

$$
y_i = f(x_i, \beta^0) + \varepsilon_i = \beta_0 + \beta_1 x_i^{\beta_2} + \varepsilon_i
$$

#### **Nonlinear Least Squares**

• Least squares:

Min 
$$
\beta
$$
 { S(**B**) =  $\frac{1}{2} \sum_{i=1}^{T} [y_i - f(x_i, \beta)]^2 = \frac{1}{2} \sum_{i=1}^{T} \varepsilon_i^2$  }

F.o.c.:

$$
\partial \{^{1/2} \Sigma_{i=1}^T \left[ y_i - f(x_i, \beta) \right]^2 \} / \partial \beta
$$
\n
$$
= \frac{1}{2} 2 \sum_{i=1}^T \left[ y_i - f(x_i, \beta) \right]^2 \partial f(x_i, \beta) / \partial \beta = - \sum_{i=1}^T e_i x_i^0
$$
\n
$$
\Rightarrow - \sum_{i=1}^T e_i x_i^0 = 0, \quad \text{we solve for } \mathbf{b}_{\text{NLLS}}.
$$

In general, there is no explicit solution, like in the OLS case:

$$
\mathbf{b} = g(\mathbf{X}, \mathbf{y}) = (\mathbf{X}'\mathbf{X})^{-1}\mathbf{X}'\mathbf{y}
$$

• In this case, we have a *nonlinear* model: the f.o.c. cannot be solved explicitly for  $\mathbf{b}_{\text{NLLS}}$ . That is, the nonlinearity of the f.o.c. defines a nonlinear model.

# • Q: How to solve this kind of set of equations? **Example:** Min  $_{\beta} \{ S(\beta) = \frac{1}{2} \sum_{i=1}^{T} [y_i - f(x_i, \beta)]^2 = \frac{1}{2} \sum_{i=1}^{T} \epsilon_i^2 \}$  $y_i = f(x_i, \beta) + \varepsilon_i = \beta_0 + \beta_1 x_i^{\beta_2} + \varepsilon_i.$  $f \circ c$ :  $\partial$ [ ½ $\sum_{i=1}^T e_i$  $^{2}$ ]/ $\partial \beta_{0} = \Sigma_{i}$  (-1)  $(y_{i} - \beta_{0} + \beta_{1} x_{i}^{\beta 2})$  1 = 0  $\partial$ [ ½ $\sum_{i=1}^T e_i$  $^{2}$ ]/ $\partial \beta_{1} = \Sigma_{i} (-1) (y_{i} - \beta_{0} + \beta_{1} x_{i}^{\beta_{2}}) x_{i}^{\beta_{2}} = 0$  $\partial$ [ ½ $\sum_{i=1}^T e_i$  $\int_{-1}^{2}$ ]/ $\partial \beta_2 = \sum_i (-1) (y_i - \beta_0 + \beta_1 x_i^{\beta_2}) \beta_1 x_i^{\beta_2} \ln(x_i) = 0$ • Nonlinear equations require a nonlinear solution. This defines a nonlinear regression model: the f.o.c. are *not* linear in  $\beta$ . Note: If  $\beta_2 = 1$ , we have a linear model. **Nonlinear Least Squares: Example**

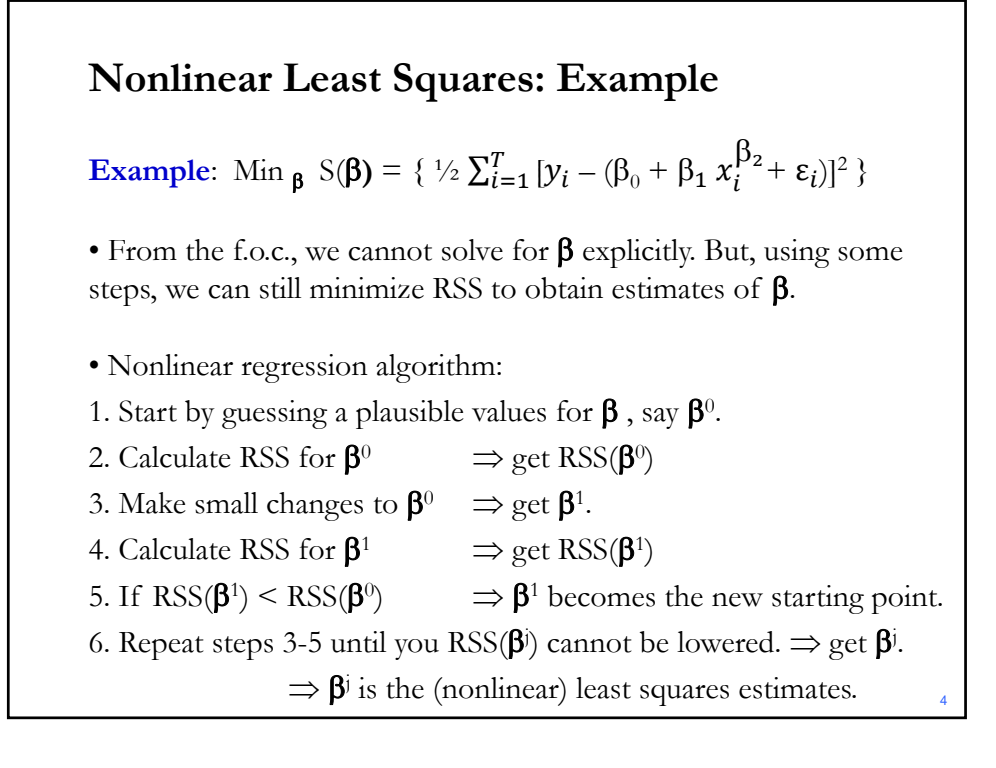

# • We start with a nonlinear model:  $y_i = f(x_i, \beta) + \varepsilon_i$ • We expand the regression around some point,  $\beta^0$ :  $f(\mathbf{x}_i, \boldsymbol{\beta}) \approx f(\mathbf{x}_i, \boldsymbol{\beta}^0) + \sum_{j=1}^k [\partial f(\mathbf{x}_i, \boldsymbol{\beta}^0) / \partial \beta_j^0] * (\beta_j - \beta_j^0)$  $= f(x_i, \beta^0) + \sum_{j=1}^k x_i^0 * (\beta_j - \beta_j^0)$ =  $[f(x_i, \beta^0) - \sum_{j=1}^k x_i^0 * \beta_j^0] + \sum_{j=1}^k x_i^0 * \beta_j$  $= f_i^0 + \sum_{j=1}^k x_i^0 * \beta_j = f_i^0 + x_i^0$ **NLLS: Linearization**

where

$$
f_i^0 = f(\mathbf{x}_i, \beta^0) - \mathbf{x}_i^{0\dagger} \beta^0
$$
 ( $f_i^0$  does not depend on unknowns)  
Now,  $f(\mathbf{x}_i, \beta)$  is (approximately) linear in the parameters! That is,

$$
y_i = f_i^0 + x_i^0 \mathbf{\beta} + \varepsilon_i^0 \qquad (\varepsilon_i^0 = \varepsilon_i + \text{linearization error } i)
$$
  
\n
$$
\Rightarrow y_i^0 = y_i - f_i^0 = x_i^0 \mathbf{\beta} + \varepsilon_i^0
$$

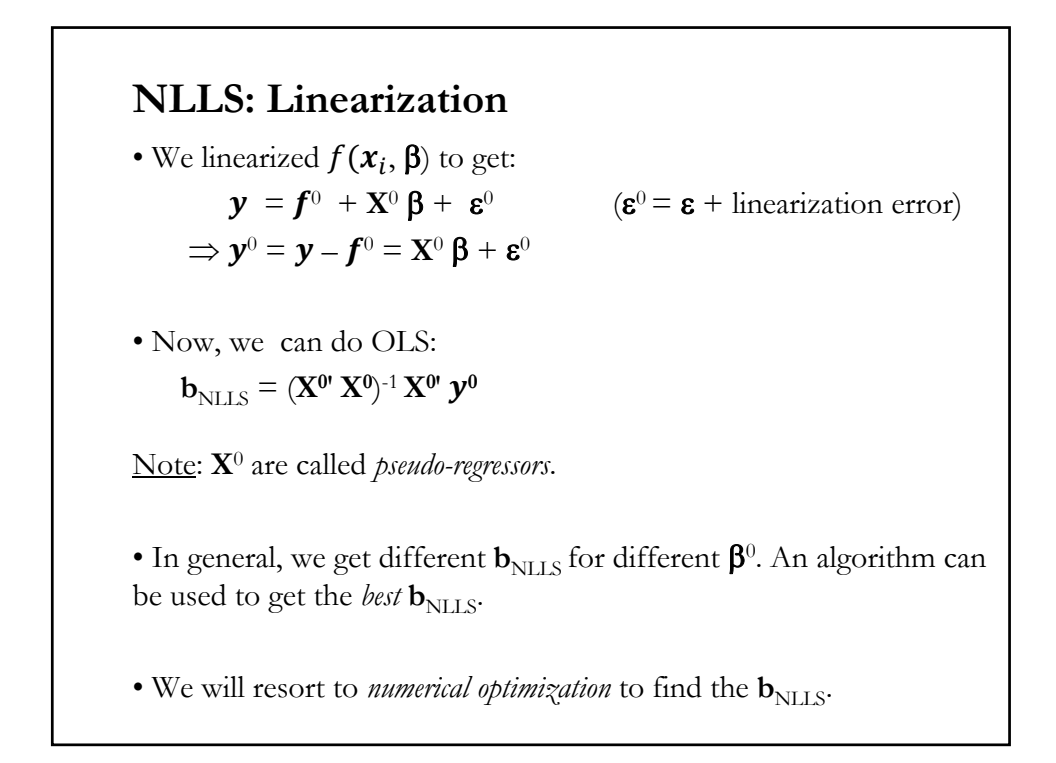

#### **NLLS: Linearization**

• We can also compute the asymptotic covariance matrix for the NLLS estimator as usual, using the pseudo regressors and the RSS:

Est.  $Var[\mathbf{b}_{\text{NLLS}} | \mathbf{X}^0] = s^2_{\text{NLLS}} (\mathbf{X}^0 \mathbf{X}^0)^{-1}$  $s_{\text{NLLS}}^2 = [\mathbf{y} - f(\mathbf{x}_i, \mathbf{b}_{\text{NLLS}})]' [\mathbf{y} - f(\mathbf{x}_i, \mathbf{b}_{\text{NLLS}})]/(T - k).$ 

• Since the results are asymptotic, we do not need a degrees of freedom correction. However, a *df* correction is usually included.

Note: To calculate  $s_{\text{NLLS}}^2$ , we calculate the residuals from the nonlinear model, not from the linearized model (linearized regression).

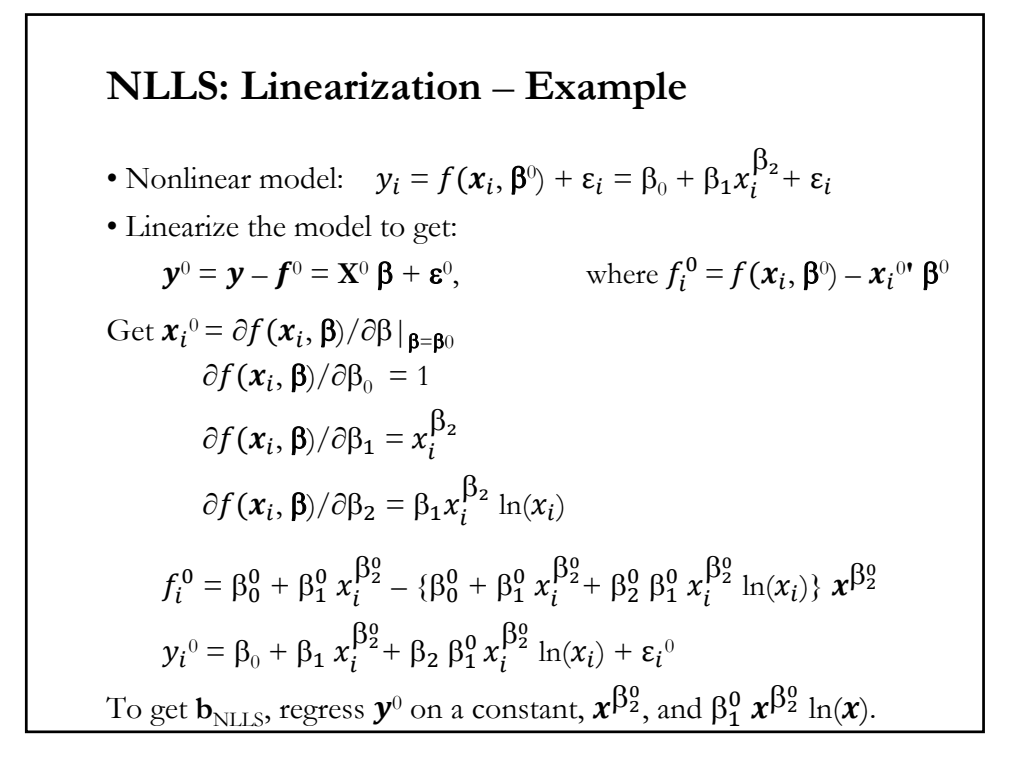

#### **Gauss-Newton Algorithm**

• Recall that  $\mathbf{b}_{\text{NLLS}}$  depends on  $\beta^0$ . That is,  $\mathbf{b}_{\text{NLLS}}\left(\mathbf{\beta}^0\right) = (\mathbf{X}^{0\prime}\ \mathbf{X}^{0})^{-1}\ \mathbf{X}^{0\prime}\ \mathbf{y}^{0}$ 

• We use a *Gauss-Newton algorithm* to find the  $b_{\text{NLLS}}$ . Recall GN:

$$
\beta_{k+1} = \beta_k + (J^T J)^{-1} J^T \boldsymbol{\epsilon} \qquad -
$$

- -1 **J**<sup>T</sup> **ε J**: Jacobian = δ*f*(*x*<sup>i</sup> *;***β**)/δ**β**.
- Given a  $\mathbf{b}_{\text{NLLS}}$  at step *j*,  $\mathbf{b}(j)$ , we find the  $\mathbf{b}_{\text{NLLS}}$  for step *j*+1 by: **b**( $j+1$ ) = **b**( $j$ ) +  $[\mathbf{X}^{0}(j)'\mathbf{X}^{0}(j)]^{-1}\mathbf{X}^{0}(j)'e^{0}(j)$

Columns of  $\mathbf{X}^0(j)$  are the derivatives:  $\partial f(\mathbf{x}_i, \mathbf{b}(j))/\partial \mathbf{b}(j)'$  $e^{0}(j) = y - f[x,b(j)]$ 

• The *update* vector is the slopes in the regression of the residuals on **X**0. The update is zero when they are orthogonal. (Just like OLS)

#### **Box-Cox Transformation**

#### • It's a simple transformation that allows non-linearities in the CLM.

$$
y_i = f(x_i, \beta) + \varepsilon_i = \sum_{j=1}^k x_{i,j}^{\alpha} \beta_j + \varepsilon_i
$$

$$
x_k^{\alpha} = (x_k^{\lambda} - 1)/\lambda \qquad \lim_{\lambda \to 0} (x_k^{\lambda} - 1)/\lambda = \ln x_k
$$

• For a given λ, OLS can be used. An iterative process can be used to estimate λ. OLS standard errors have to be corrected. Probably, not a very efficient method.

- NLLS or MLE will work fine.
- We can have a more general Box-Cox transformation model:  $y_i^{(\lambda 1)} = \sum_{j=1}^k x_{i,j}^{(\lambda 2)} \beta_j + \varepsilon_i$

# **Testing non-linear restrictions**

• Testing linear restrictions as before.

• Non-linear restrictions introduce slight modification to the usual tests. We want to test:

H<sub>0</sub>:  $R(\beta) = 0$ 

where R( $\beta$ ) is a non-linear function, with rank[ $\partial R(\beta)/\partial \beta = G(\beta)$ ] = J.

• A Wald test can be based on  $\mathbf{m} = R(\mathbf{b}_{\text{NLLS}}) - \mathbf{0}$ :  $W = m'(\text{Var}[m | \mathbf{X}])^{-1}m = R(\mathbf{b}_{\text{NLLS}})'(\text{Var}[R(\mathbf{b}_{\text{NLLS}}) | \mathbf{X}])^{-1} R(\mathbf{b}_{\text{NLLS}})$ 

Problem: We do not know the distribution of  $R(b_{NLLS})$ , but we know the distribution of  $\mathbf{b}_{\text{NLLS}}$ .

Solution: Linearize  $R(b_{\text{NLLS}})$  around  $\beta$  $R(\mathbf{b}_{\text{NLLS}}) \approx R(\boldsymbol{\beta}) + \mathbf{G}(\mathbf{b}_{\text{NLLS}}) (\mathbf{b}_{\text{NLLS}} - \boldsymbol{\beta})$ 

**Testing non-linear restrictions** • Linearize  $R(b_{NLLS})$  around  $\beta (= b_0)$  $R(\mathbf{b}_{\text{NLLS}}) \approx R(\boldsymbol{\beta}) + \mathbf{G}(\mathbf{b}_{\text{NLLS}}) (\mathbf{b}_{\text{NLLS}} - \boldsymbol{\beta})$ • Recall  $\sqrt{T (\mathbf{b}_M - \mathbf{b}_0)} \xrightarrow{d} N(\mathbf{0}, \text{Var}[\mathbf{b}_0])$ where  $\text{Var}[\mathbf{b}_0] = H(\boldsymbol{\beta})^{-1} V(\boldsymbol{\beta}) H(\boldsymbol{\beta})^{-1}$  $\Rightarrow$   $\sqrt{T}$  [R(**b**<sub>NLLS</sub>) – R(**β**)]  $\xrightarrow{d}$  *N*(**0**, *G***(β**)</sub> Var[**b**<sub>0</sub>] *G***(β)<sup>'</sup>)**  $\Rightarrow$  Var[R(**b**<sub>NLLS</sub>)] = (1/*T*)  $G(\beta)$  Var[**b**<sub>0</sub>]  $G(\beta)$ <sup>'</sup> • Then,  $W = T R(\mathbf{b}_{NILS})'$  {  $G(\mathbf{b}_{NILS})$   $Var[\mathbf{b}_{NILS}]$   $G(\mathbf{b}_{NILS})'$ <sup>2</sup>  $R(\mathbf{b}_{NILS})$  $\Rightarrow$  *W*  $\stackrel{d}{\longrightarrow} \chi^2_J$ 

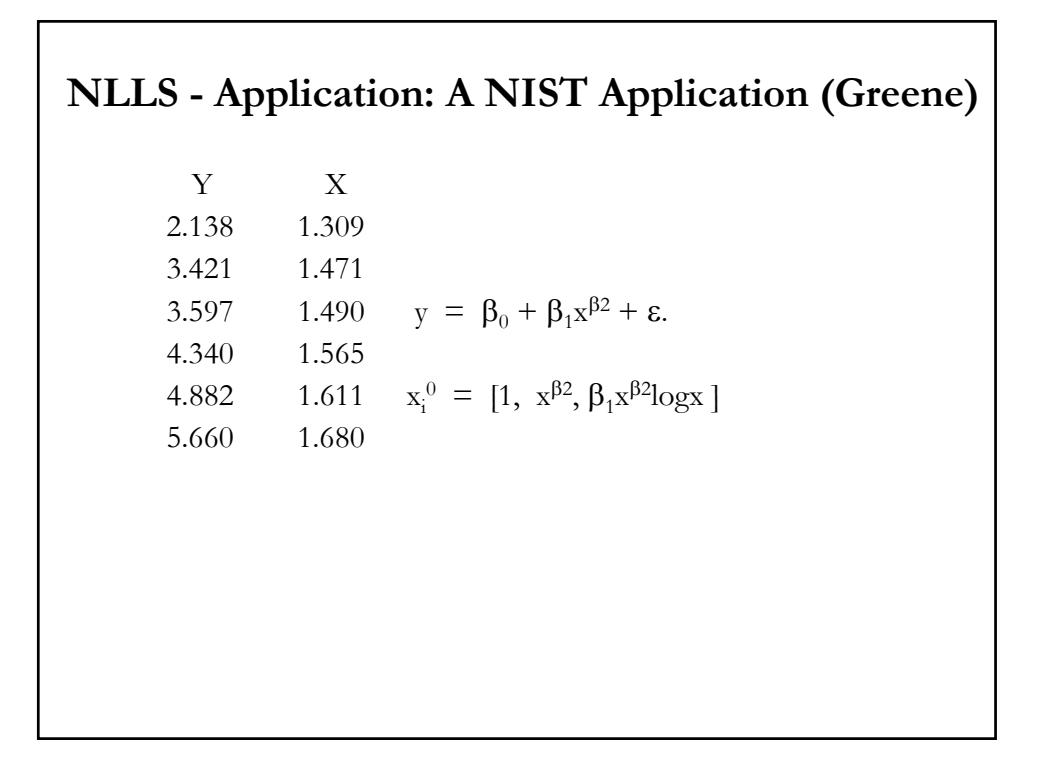

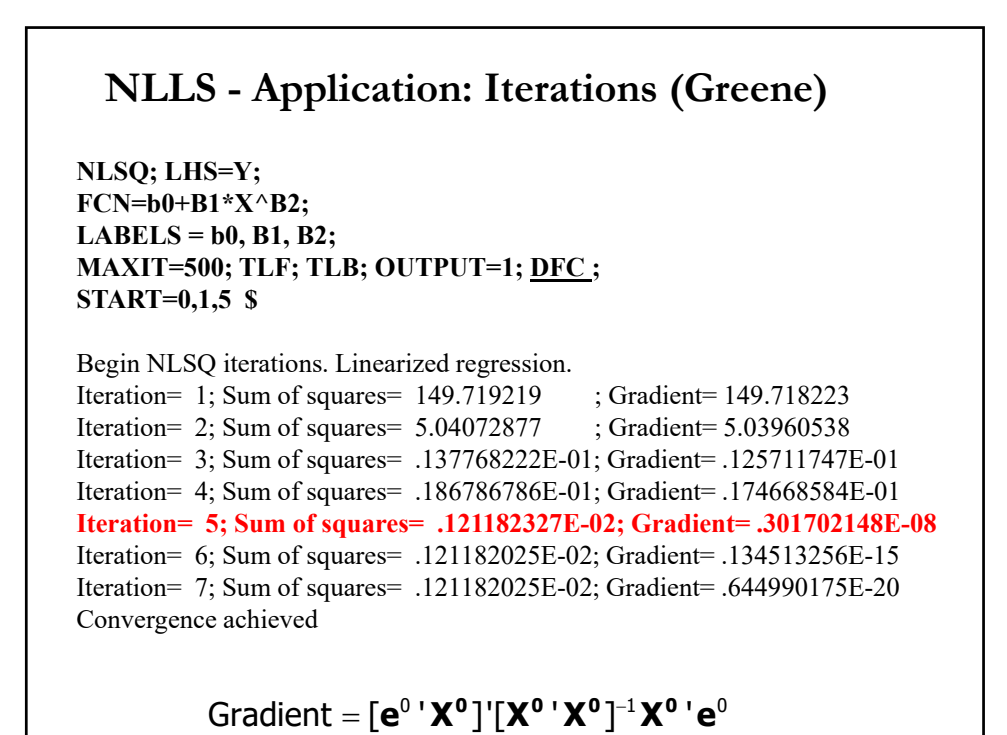

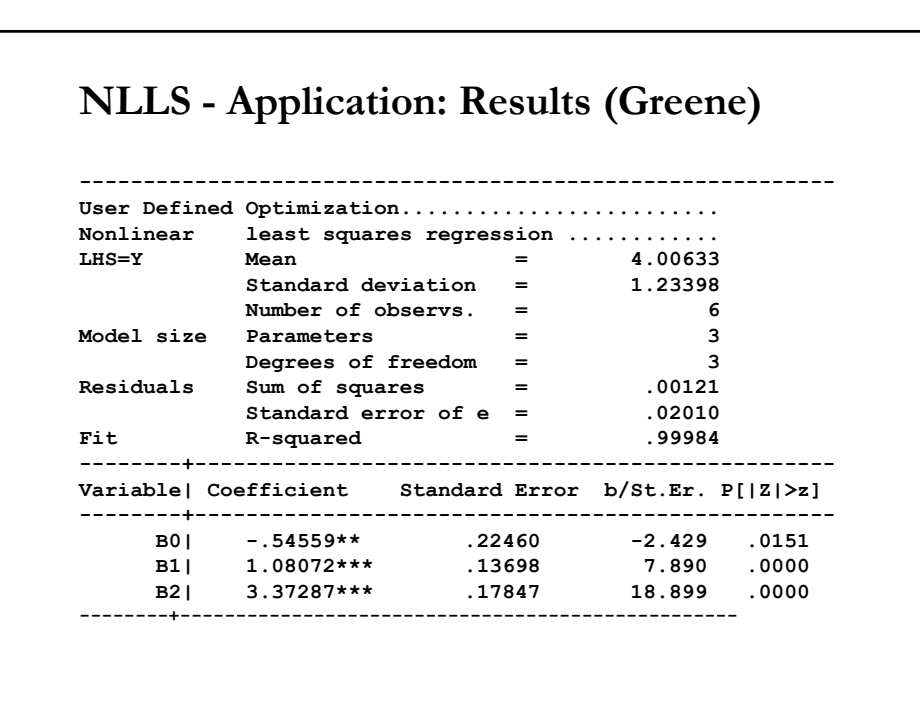

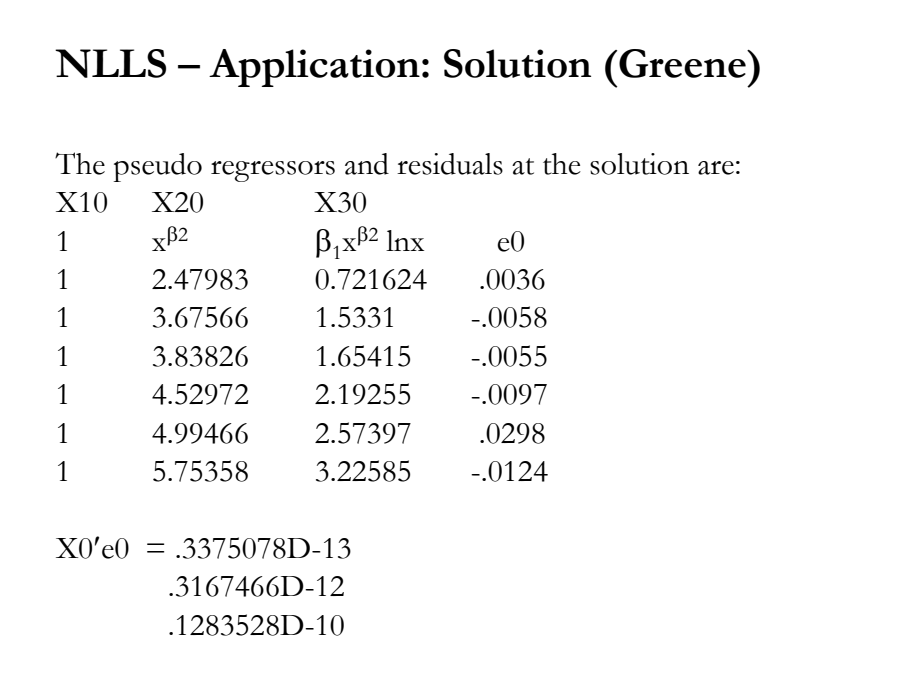

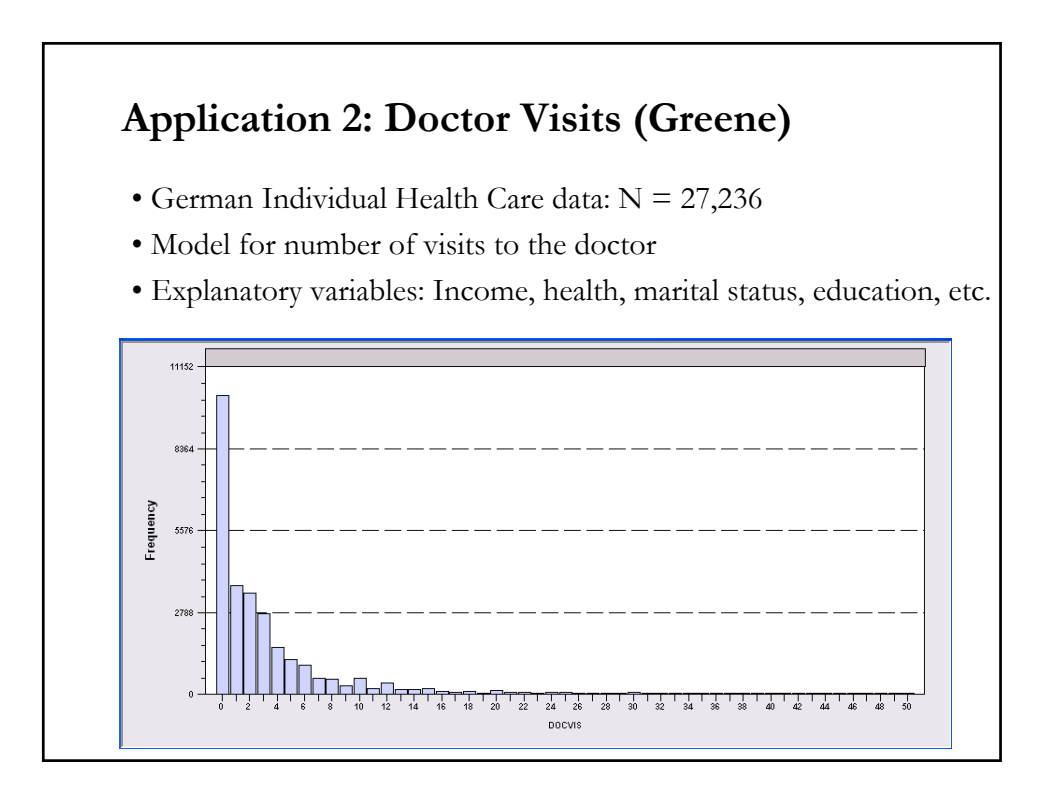

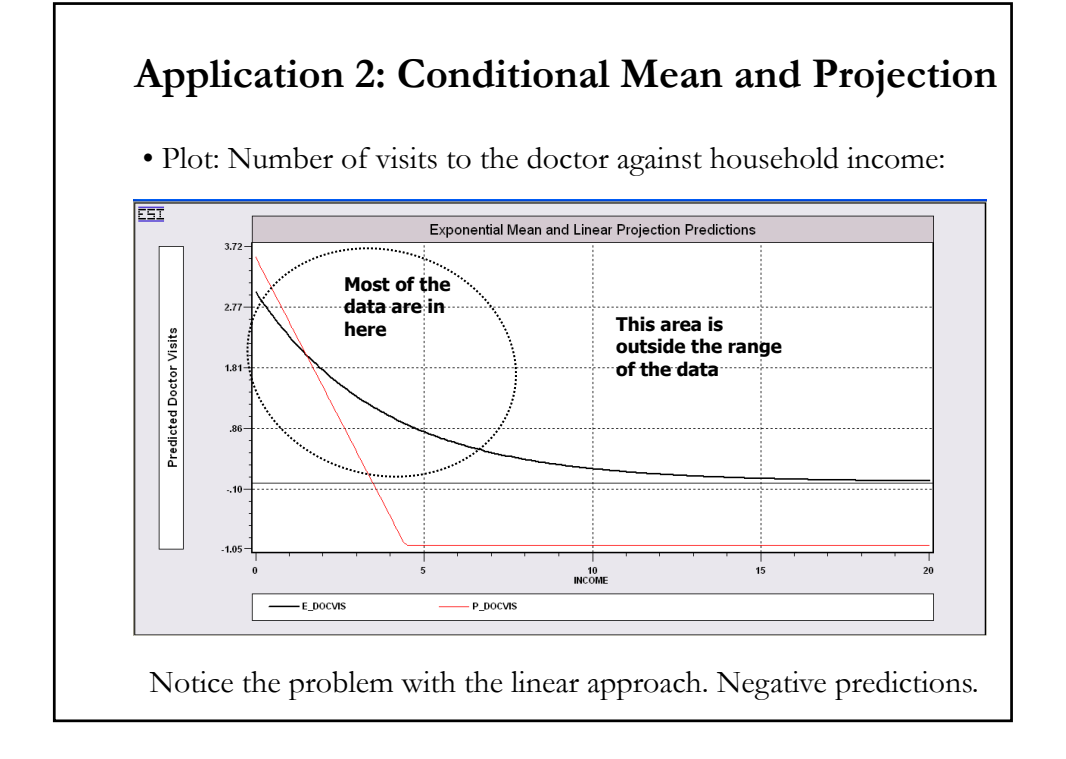

#### **Application 2: NL Model Specification (Greene)** • Nonlinear Regression Model  $y = exp(X\beta) + \epsilon$  $X =$  one, age, health\_status, married, educ., household\_income, nkids • **nlsq;lhs=docvis;start=0,0,0,0,0,0,0;labels=k\_b;fcn=exp(b1'x);maxit=25;out...** Begin NLSQ iterations. Linearized regression. Iteration= 1; Sum of squares= 1014865.00 ; Gradient= 257025.070 Iteration= 2; Sum of squares= .130154610E+11; Gradient= .130145942E+11 Iteration= 3; Sum of squares= .175441482E+10; Gradient= .175354986E+10 Iteration= 4; Sum of squares= 235369144. ; Gradient= 234509185. Iteration= 5; Sum of squares= 31610466.6 ; Gradient= 30763872.3 Iteration= 6; Sum of squares= 4684627.59 ; Gradient= 3871393.70 Iteration= 7; Sum of squares= 1224759.31 ; Gradient= 467169.410 Iteration= 8; Sum of squares= 778596.192 ; Gradient= 33500.2809 Iteration= 9; Sum of squares= 746343.830 ; Gradient= 450.321350 Iteration= 10; Sum of squares= 745898.272 ; Gradient= .287180441 **Iteration= 11; Sum of squares= 745897.985 ; Gradient= .929823308E-03** Iteration= **15**; Sum of squares= 745897.984 ; Gradient= .188041512E-10

# **Application 2: NL Regression Results (Greene)**

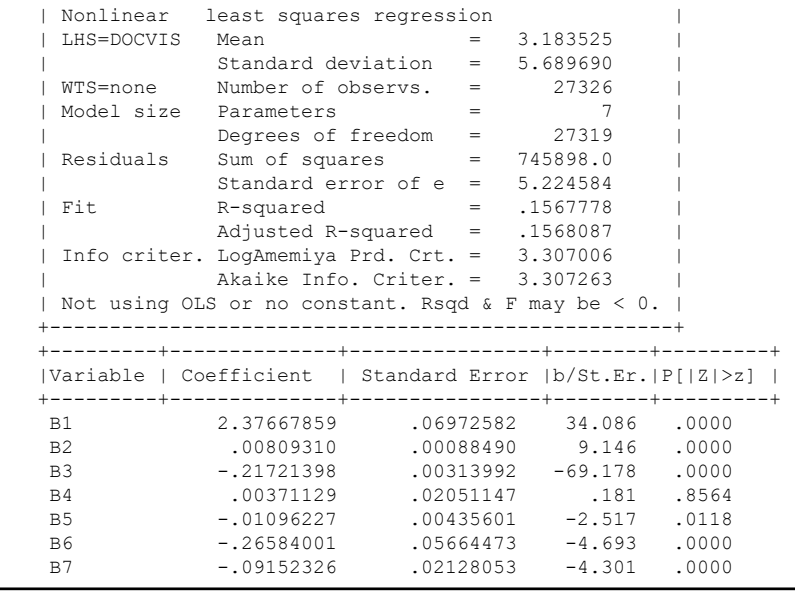

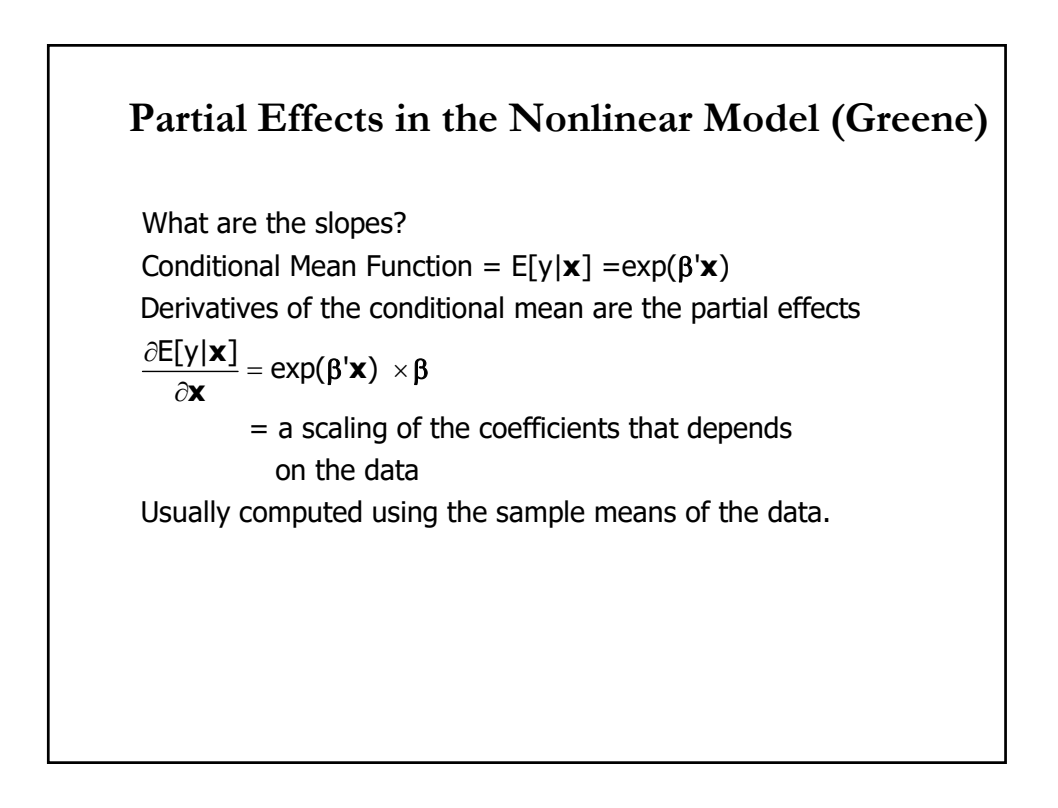

# **Asymptotic Variance of the Slope Estimator (Greene)**  $\hat{\delta}$  = estimated partial effects =  $\frac{\partial E[y|\mathbf{x}]}{\partial \mathbf{x}}$  | (**x** =  $\partial$ To estimate Asy.Var[ $\hat{\delta}$ ], we use the delta method:  $\hat{\delta} = \textsf{exp}(\boldsymbol{\overline{x}^{\prime}} \boldsymbol{\hat{\beta}}) \; \hat{\beta}$  $\hat{\mathbf{G}} = \frac{\partial \hat{\delta}}{\partial \hat{\beta}} = \exp(\overline{\mathbf{x}}^{\mathsf{T}} \hat{\beta}) \mathbf{I} + \hat{\beta} \exp(\overline{\mathbf{x}}^{\mathsf{T}} \hat{\beta}) \overline{\mathbf{x}}^{\mathsf{T}}$  $\mathsf{Est}.\mathsf{Asy}.\mathsf{Var}[\hat{\delta}] \!=\! \hat{\mathsf{G}}\, \mathsf{Est}.\mathsf{Asy}.\mathsf{Var}[\hat{\beta}]\, \hat{\mathsf{G}}^\intercal$  $\hat{\delta}$  = estimated partial effects =  $\frac{\partial \hat{E}[y|\mathbf{x}]}{\partial x}$  | (**x** =  $\overline{\mathbf{x}}$ ) **x**

# **Computing the Slopes (Greene)**

```
calc;k=col(x)$
nlsq;lhs=docvis;start=0,0,0,0,0,0,0
   ;labels=k_b;fcn=exp(b1'x); 
matr;xbar=mean(x)$
calc;mean=exp(xbar'b)$
matr;me=b*mean$
matr;g=mean*iden(k)+mean*b*xbar'$
matr;vme=g*varb*g'$
matr;stat(me,vme)$
```
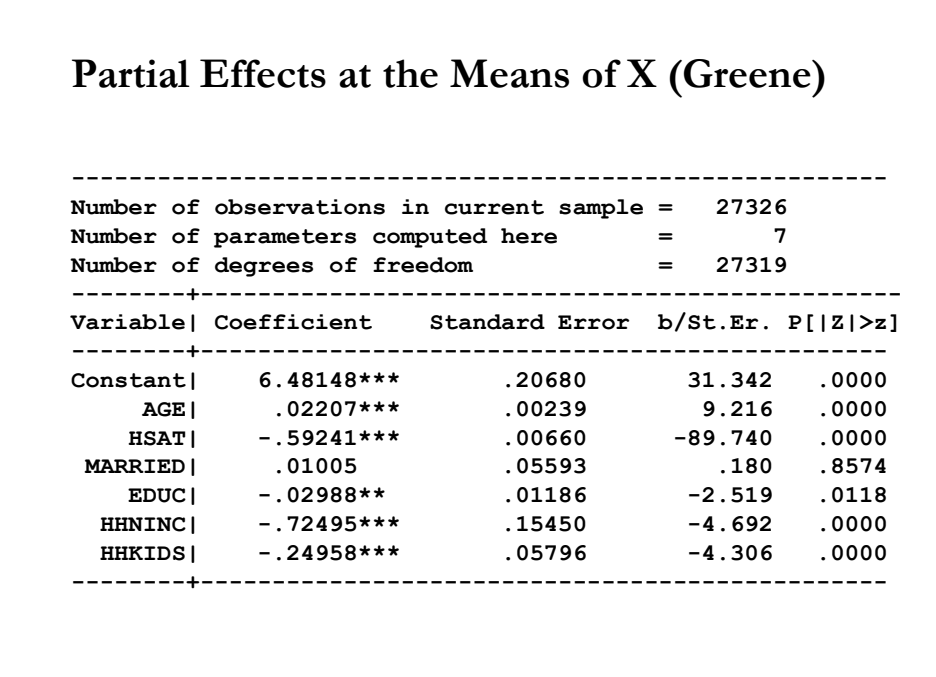

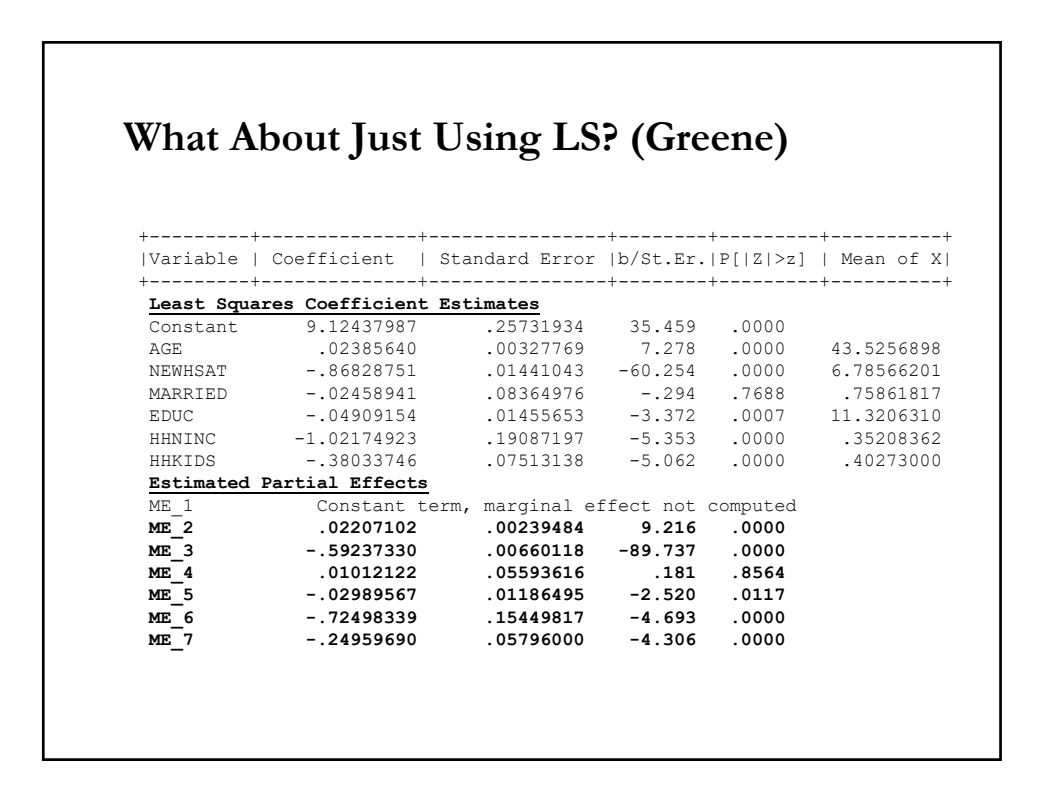